# The **pagegrid** package

### Heiko Oberdiek<sup>∗</sup>  $\langle$ heiko.oberdiek at googlemail.com $>$

2016/05/16 v1.5

#### **Abstract**

The L<sup>AT</sup>EX package prints a page grid in the background.

## **Contents**

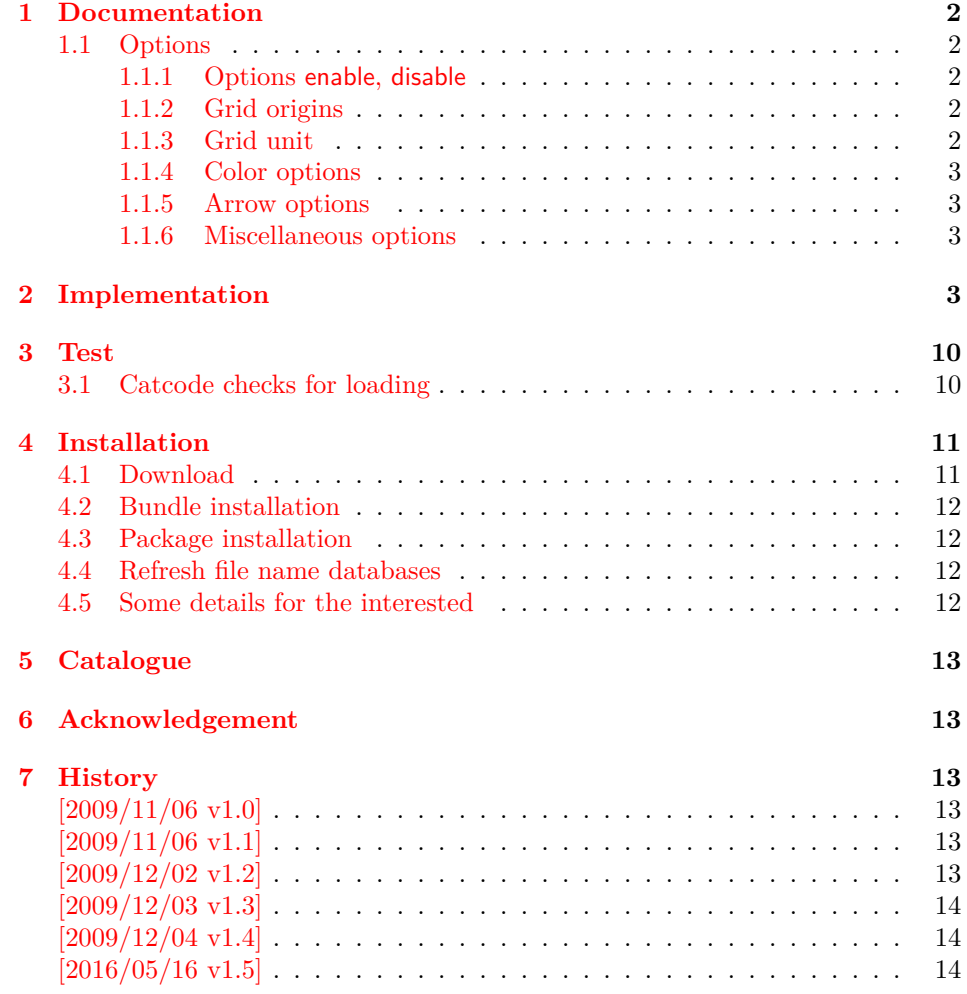

<sup>∗</sup>Please report any issues at https://github.com/ho-tex/oberdiek/issues

### <span id="page-1-0"></span>**1 Documentation**

The package puts a grid on the paper. It was written for developers of a class or package who have to put elements on definite locations on a page (e.g. letter class). The grid allows a faster optical check, whether the positions are correct. If the previewer already offers features for measuring, the package might be obsolete. Otherwise it saves the developer from printing the page and measuring by hand.

#### <span id="page-1-1"></span>**1.1 Options**

Options are evaluated in the following order:

- 1. Configuration file pagegrid.cfg using \pagegridsetup if the file exists.
- 2. Package options given for \usepackage.
- 3. Later calls of \pagegridsetup.

#### \pagegridsetup{⟨*option list*⟩}

The options are key value options. Boolean options are enabled by default (without value) or by using the explicit value true. Value false disable the option.

#### <span id="page-1-2"></span>**1.1.1 Options enable, disable**

**enable:** This boolean option controls whether the page grid is drawn. As default the page grid drawing is activated.

**disable:** It is the opposite of option enable. It was added for convenience and allows the abbreviation disable for enable=false.

#### <span id="page-1-3"></span>**1.1.2 Grid origins**

The package supports up to two grids on a page allowing measurement from opposite directions. As default two grids are drawn, the first from bottom left to top right. The origin of the second grid is at the opposite top right corner. The origins are controlled by the following options. The number of grids (one or two) depend on the number of these options in one call of \pagegridsetup. The following frame shows a paper and in its corners are the corresponding options. At the left and right side alias names are given for the options inside the paper.

left-top, lt, top-left  $|\overline{t}|$  tr top-right, rt, right-top left-bottom, lb, bottom-left  $|b|$  br bottom-right, rb, right-bottom

Examples:

```
\pagegridsetup{bl,tr}
```
This is the default setting with two grids as described previously. The following setups one grid only. Its origin is the upper left corner:

\pagegridsetup{top-left}

#### <span id="page-1-4"></span>**1.1.3 Grid unit**

**step** This option takes a length and setups the unit for the grid. The page width and page height should be multiples of this unit. Currently the default is 1mm. But this might change later by a heuristic based on the paper size.

#### <span id="page-2-0"></span>**1.1.4 Color options**

The basic grid lines are drawn as ultra thin help lines and is only drawn for the first grid. Each tenth and fiftyth line of the basic net is drawn thicker in a special color for the two grids.

- **firstcolor:** Color for the thicker lines and the arrows of the first grid. Default value is red.
- **secondcolor:** Color for the thicker lines and the arrows of the second grid. Default value is blue.

Use a color specification that package tikz understands. (The grid is drawn with pgf/tikz.)

#### <span id="page-2-1"></span>**1.1.5 Arrow options**

Arrows are put at the origin at the grid to show the grid start and the direction of the grid.

- **arrows:** This boolean option turns the arrows on or off. As default arrows are enabled.
- **arrowlength:** The length given as value is the length of the edge of a square at the origin within the arrow is put as diagonal. Default is 10 times the grid the origin within the arrow is put as diagonal. Default is 10 times the unit (10 mm). The real arrow length is this length multiplied by  $\sqrt{2}$ .

#### <span id="page-2-2"></span>**1.1.6 Miscellaneous options**

**double:** The output page is doubled, one without page grid and the other with page grid. Possible values are shown in the following table:

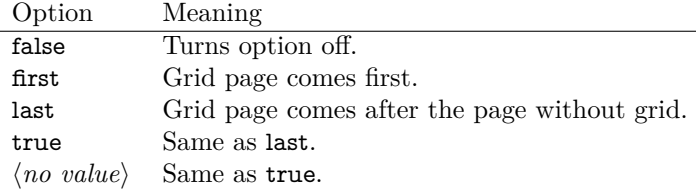

**Note:** The double output of the page has side effects. All whatits are executed twice, for example: file writing and anchor setting. Some unwanted actions are catched such as multiple \label definitions, duplicate entries in the table of contents. For bookmarks, use package bookmarks.

**foreground:** Boolean option, default is false. Sometimes there might be elements on the page (e.g. large images) that hide the grid. Then option foreground puts the grids over the current output page.

### <span id="page-2-3"></span>**2 Implementation**

1 ⟨\*package⟩

Reload check, especially if the package is not used with LATEX.

2 \begingroup\catcode61\catcode48\catcode32=10\relax%

- 3 \catcode13=5  $\%$  ^^M
- 4 \endlinechar=13 %
- 5 \catcode35=6  $%$  #
- 6 \catcode39=12 % '
- $7 \ \text{catoode44=12 \%}$
- 8 \catcode45=12 % -
- 9 \catcode46=12 % .
- 10 \catcode58=12 % :

```
11 \catcode64=11 % @
12 \catcode123=1 % {
13 \catcode125=2 % }
14 \expandafter\let\expandafter\x\csname ver@pagegrid.sty\endcsname
15 \ifx\x\relax % plain-TeX, first loading
16 \else
17 \def\empty{}%
18 \ifx\x\empty % LaTeX, first loading,
19 % variable is initialized, but \ProvidesPackage not yet seen
20 \else
21 \expandafter\ifx\csname PackageInfo\endcsname\relax
22 \det\{x \# 1 \# 2\%23 \immediate\write-1{Package #1 Info: #2.}%
24 }%
25 \qquad \text{leles}26 \def\x#1#2{\PackageInfo{#1}{#2, stopped}}%
27 \overline{\phantom{a}} \fi
```

```
28 \x{pagegrid}{The package is already loaded}%
```
- 
- 

```
29 \aftergroup\endinput
30 \overline{\phantom{a}30}31 \Delta32 \endgroup%
Package identification:
33 \begingroup\catcode61\catcode48\catcode32=10\relax%
34 \text{ Catedel3}=5 \% ^M35 \endlinechar=13 %
36 \catcode35=6 % #
37 \catcode39=12 % '
38 \catcode40=12 % (
39 \catcode41=12 % )
 40 \catcode44=12 % ,
 41 \catcode45=12 % -
42 \catcode46=12 % .
43 \catcode47=12 % /
44 \catcode58=12 % :
45 \catcode64=11 % @
46 \catcode91=12 % [
 47 \catcode93=12 % ]
 48 \catcode123=1 % {
 49 \catcode125=2 % }
 50 \expandafter\ifx\csname ProvidesPackage\endcsname\relax
 51 \def\x#1#2#3[#4]{\endgroup
52 \immediate\write-1{Package: #3 #4}%
 53 \xdef\#1{\#4}\%54 }%
55 \else
 56 \def\x\#1\#2[\#3]{\endgrow}57 \#2[{\#3}]%
 58 \ifx#1\@undefined
 59 \xdef#1{#3}%
 60 \overline{\phantom{0}} \overline{\phantom{0}} \fi
 61 \if{x#1\relax}62 \xdef\#1{\#3}\%63 \overline{\phantom{0}} \fi
 64 }%
65 \fi
66 \expandafter\x\csname ver@pagegrid.sty\endcsname
67 \ProvidesPackage{pagegrid}%
68 [2016/05/16 v1.5 Print page grid in background (HO)]%
69 \begingroup\catcode61\catcode48\catcode32=10\relax%
70 \catcode13=5 % ^^M
 71 \endlinechar=13 %
                                       4
```

```
72 \catcode123=1 % {
73 \catcode125=2 % }
74 \catcode64=11 % @
75 \def\x{\endgroup
76 \expandafter\edef\csname pagegrid@AtEnd\endcsname{%
77 \endlinechar=\the\endlinechar\relax
78 \catcode13=\the\catcode13\relax
79 \catcode32=\the\catcode32\relax
80 \catcode35=\the\catcode35\relax
81 \catcode61=\the\catcode61\relax
82 \catcode64=\the\catcode64\relax
83 \catcode123=\the\catcode123\relax
84 \catcode125=\the\catcode125\relax
85 }%
86 }%
87 \x\catcode61\catcode48\catcode32=10\relax%
88 \catcode13=5 % ^^M
89 \endlinechar=13 %
90 \catcode35=6 % #
91 \catcode64=11 % @
92 \catcode123=1 % {
93 \catcode125=2 % }
94 \def\TMP@EnsureCode#1#2{%
95 \edef\pagegrid@AtEnd{%
96 \pagegrid@AtEnd
97 \catcode#1=\the\catcode#1\relax
98 }%
99 \catcode#1=#2\relax
100 }
101 \TMP@EnsureCode{9}{10}% (tab)
102 \TMP@EnsureCode{10}{12}% ^^J
103 \TMP@EnsureCode{33}{12}% !
104 \TMP@EnsureCode{34}{12}% "
105 \TMP@EnsureCode{36}{3}% $
106 \TMP@EnsureCode{38}{4}% &
107 \TMP@EnsureCode{39}{12}% '
108 \TMP@EnsureCode{40}{12}% (
109 \TMP@EnsureCode{41}{12}% )
110 \TMP@EnsureCode{42}{12}% *
111 \TMP@EnsureCode{43}{12}% +
112 \TMP@EnsureCode{44}{12}% ,
113 \TMP@EnsureCode{45}{12}% -
114 \TMP@EnsureCode{46}{12}% .
115 \TMP@EnsureCode{47}{12}% /
116 \TMP@EnsureCode{58}{12}% :
117 \TMP@EnsureCode{59}{12}% ;
118 \TMP@EnsureCode{60}{12}% <
119 \TMP@EnsureCode{62}{12}% >
120 \TMP@EnsureCode{63}{12}% ?
121 \TMP@EnsureCode{91}{12}% [
122 \TMP@EnsureCode{93}{12}% ]
123 \TMP@EnsureCode{94}{7}% ^ (superscript)
124 \TMP@EnsureCode{95}{8}% _ (subscript)
125 \TMP@EnsureCode{96}{12}% `
126 \TMP@EnsureCode{124}{12}% |
127 \edef\pagegrid@AtEnd{\pagegrid@AtEnd\noexpand\endinput}
128 \RequirePackage{tikz}
129 \RequirePackage{atbegshi}[2009/12/02]
130 \RequirePackage{kvoptions}[2009/07/17]
131 \begingroup\expandafter\expandafter\expandafter\endgroup
132 \expandafter\ifx\csname stockwidth\endcsname\relax
```
\def\pagegrid@width{\paperwidth}%

```
134 \def\pagegrid@height{\paperheight}%
135 \else
136 \def\pagegrid@width{\stockwidth}%
137 \def\pagegrid@height{\stockheight}%
138 \text{ h}139 \SetupKeyvalOptions{%
140 family=pagegrid,%
141 prefix=pagegrid@,%
142 }
143 \def\pagegrid@init{%
144 \let\pagegrid@origin@a\@empty
145 \let\pagegrid@origin@b\@empty
146 \let\pagegrid@init\relax
147 }
148 \let\pagegrid@@init\pagegrid@init
149 \def\pagegrid@origin@a{bl}
150 \def\pagegrid@origin@b{tr}
151 \def\pagegrid@SetOrigin#1{%
152 \pagegrid@init
153 \ifx\pagegrid@origin@a\@empty
154 \def\pagegrid@origin@a{#1}%
155 \else
156 \ifx\pagegrid@origin@b\@empty
157 \else
158 \let\pagegrid@origin@a\pagegrid@origin@b
159 \fi
160 \def\pagegrid@origin@b{#1}%
161 \fi
162 }
163 \def\pagegrid@temp#1{%
164 \DeclareVoidOption{#1}{\pagegrid@SetOrigin{#1}}%
165 \@namedef{pagegrid@N@#1}{#1}%
166 }
167 \pagegrid@temp{bl}
168 \pagegrid@temp{br}
169 \pagegrid@temp{tl}
170 \pagegrid@temp{tr}
171 \def\pagegrid@temp#1#2{%
172 \DeclareVoidOption{#2}{\pagegrid@SetOrigin{#1}}%
173 }%
174 \pagegrid@temp{bl}{lb}
175 \pagegrid@temp{br}{rb}
176 \pagegrid@temp{tl}{lt}
177 \pagegrid@temp{tr}{rt}
178 \pagegrid@temp{bl}{bottom-left}
179 \pagegrid@temp{br}{bottom-right}
180 \pagegrid@temp{tl}{top-left}
181 \pagegrid@temp{tr}{top-right}
182 \pagegrid@temp{bl}{left-bottom}
183 \pagegrid@temp{br}{right-bottom}
184 \pagegrid@temp{tl}{left-top}
185 \pagegrid@temp{tr}{right-top}
186 \DeclareBoolOption[true]{enable}
187 \DeclareComplementaryOption{disable}{enable}
188 \DeclareBoolOption{foreground}
189 \newlength{\pagegrid@step}
190 \define@key{pagegrid}{step}{%
191 \setlength{\pagegrid@step}{#1}%
192 }
193 \DeclareStringOption[red]{firstcolor}
194 \DeclareStringOption[blue]{secondcolor}
```

```
195 \DeclareBoolOption[true]{arrows}
196 \newlength\pagegrid@arrowlength
197 \pagegrid@arrowlength=\z@
198 \define@key{pagegrid}{arrowlength}{%
199 \setlength{\pagegrid@arrowlength}{#1}%
200 }
201 \define@key{pagegrid}{double}[true]{%
202 \@ifundefined{pagegrid@double@#1}{%
203 \PackageWarning{pagegrid}{%
204 Unsupported value `#1' for option `double'.\MessageBreak
205 Known values are:\MessageBreak
206 `false', `first', `last', `true'.\MessageBreak
207 Now `false' is used%
208 }%
209 \chardef\pagegrid@double\z@
210 }{%
211 \chardef\pagegrid@double\csname pagegrid@double@#1\endcsname\relax
212 }%
213 }
214 \@namedef{pagegrid@double@false}{0}
215 \@namedef{pagegrid@double@first}{1}
216 \@namedef{pagegrid@double@last}{2}
217 \@namedef{pagegrid@double@true}{2}
218 \chardef\pagegrid@double\z@
219 \newcommand*{\pagegridsetup}{%
220 \let\pagegrid@init\pagegrid@@init
221 \setkeys{pagegrid}%
222 }
223 \pagegridsetup{%
224 step=1mm%
225 }
226 \InputIfFileExists{pagegrid.cfg}{}%
227 \ProcessKeyvalOptions*\relax
228 \AtBeginDocument{%
229 \ifdim\pagegrid@arrowlength>\z@
230 \else
231 \pagegrid@arrowlength=10\pagegrid@step
232 \text{ }\mathsf{\hat{h}}233 }
234 \def\pagegridShipoutDoubleBegin{%
235 \begingroup
236 \let\newlabel\@gobbletwo
237 \let\zref@newlabel\@gobbletwo
238 \let\@writefile\@gobbletwo
239 \let\select@language\@gobble
240 }
241 \def\pagegridShipoutDoubleEnd{%
242 \endgroup
243 }
244 \def\pagegrid@WriteDouble#1#2{%
245 \immediate\write#1{%
246 \@backslashchar csname %
247 pagegridShipoutDouble#2%
248 \@backslashchar endcsname%
249 }%
250 }
251 \def\pagegrid@ShipoutDouble#1{%
252 \begingroup
253 \if@filesw
254 \pagegrid@WriteDouble\@mainaux{Begin}%
255 \ifx\@auxout\@partaux
```

```
7
```

```
256 \pagegrid@WriteDouble\@partaux{Begin}%
257 \def\pagegrid@temp{%
258 \pagegrid@WriteDouble\@mainaux{End}%
259 \pagegrid@WriteDouble\@partaux{End}%
260 }%
261 \else
262 \def\pagegrid@temp{%
263 \pagegrid@WriteDouble\@mainaux{End}%
264 }%
265 \fi
266 \else
267 \def\pagegrid@temp{}%
268 \fi
269 \let\protect\noexpand
270 \AtBeginShipoutOriginalShipout\copy#1\relax
271 \pagegrid@temp
272 \endgroup
273 }
274 \AtBeginShipout{%
275 \ifdim\pagegrid@step>\z@
276 \else
277 \pagegrid@enablefalse
278 \fi
279 \ifpagegrid@enable
280 \ifnum\pagegrid@double=\@ne
281 \pagegrid@ShipoutDouble\AtBeginShipoutBox
282 \else
283 \ifnum\pagegrid@double=\tw@
284 \@ifundefined{pagegrid@DoubleBox}{%
285 \newbox\pagegrid@DoubleBox
286 }{}%
287 \setbox\pagegrid@DoubleBox=\copy\AtBeginShipoutBox
288 \fi
289 \fi
290 \ifpagegrid@foreground
291 \expandafter\AtBeginShipoutUpperLeftForeground
292 \else
293 \expandafter\AtBeginShipoutUpperLeft
294 \fi
295 {%
296 \put(0,0){%
297 \makebox(0,0)[lt]{%
298 \begin{tikzpicture}[%
299 bl/.style={},%
300 br/.style={xshift=\pagegrid@width,xscale=-1},%
301 tl/.style={yshift=\pagegrid@height,yscale=-1},%
302 tr/.style={xshift=\pagegrid@width,%
303 yshift=\pagegrid@height,scale=-1}%
304 ]%
305 \useasboundingbox
306 (0mm,\pagegrid@height) rectangle (0mm,\pagegrid@height);%
307 \draw[%
308 \pagegrid@origin@a,%
309 step=\pagegrid@step,%
310 style=help lines,%
311 ultra thin%
312 ] (0mm,0mm) grid (\pagegrid@width,\pagegrid@height);%
313 \ifx\pagegrid@origin@b\@empty
314 \text{else}315 \draw[%
316 \pagegrid@origin@b,%
```

```
317 step=10\pagegrid@step,%
```
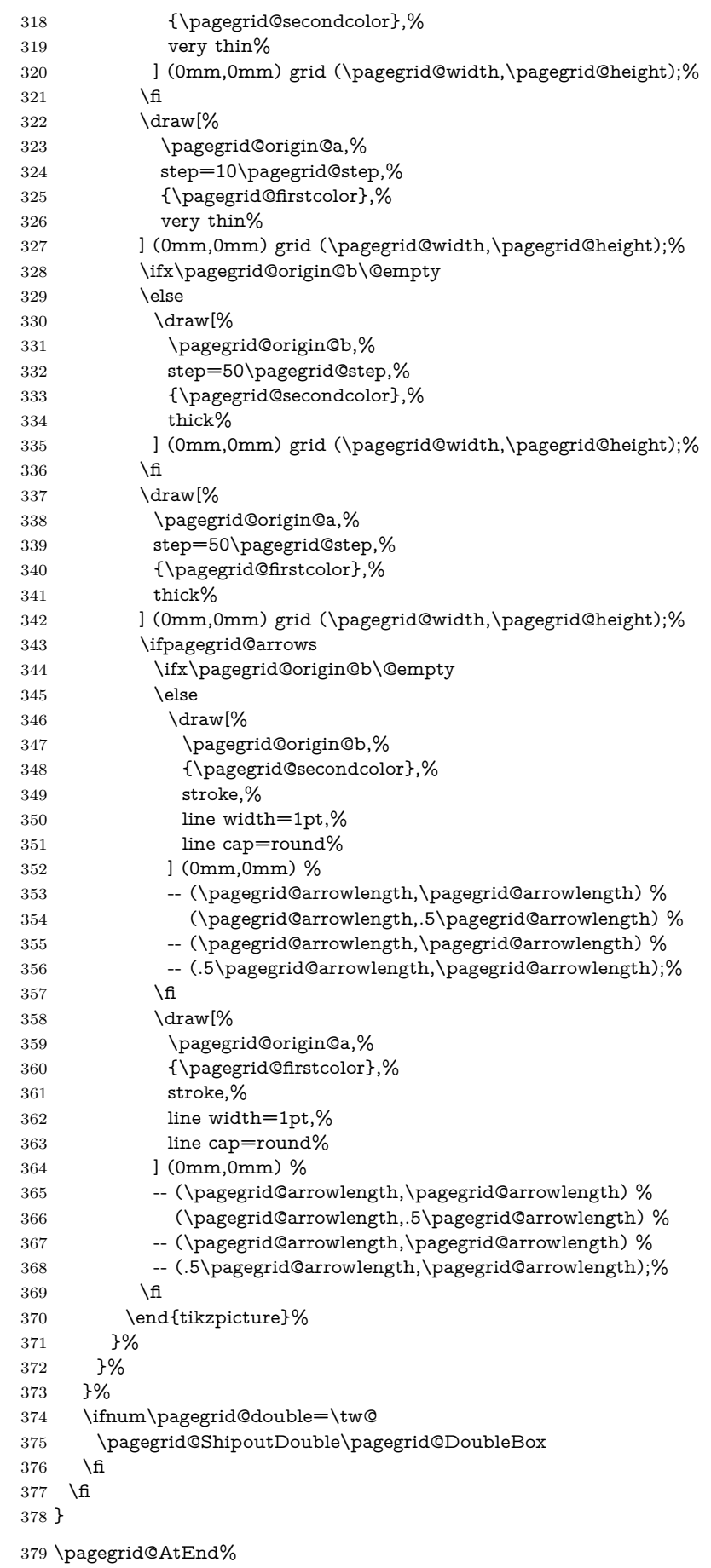

⟨/package⟩

### <span id="page-9-0"></span>**3 Test**

#### <span id="page-9-1"></span>**3.1 Catcode checks for loading**

```
381 ⟨*test1⟩
382 \catcode`\{=1 %
383 \catcode`\}=2 %
384 \catcode`\#=6 %
385 \catcode`\@=11 %
386 \expandafter\ifx\csname count@\endcsname\relax
387 \countdef\count@=255 %
388 \fi
389 \expandafter\ifx\csname @gobble\endcsname\relax
390 \long\def\@gobble#1{}%
391 \overline{\text{fi}}392 \expandafter\ifx\csname @firstofone\endcsname\relax
393 \long\def\@firstofone#1{#1}%
394 \fi
395 \expandafter\ifx\csname loop\endcsname\relax
396 \expandafter\@firstofone
397 \else
398 \expandafter\@gobble
399 \fi
400 {%
401 \def\loop#1\repeat{%
402 \ \ \ \ \ \ \ \403 \iterate
404 }%
405 \def\iterate{%
406 \body
407 \let\next\iterate
408 \else
409 \let\next\relax
410 \qquad \qquad \backslashfi
411 \next
412 }%
413 \let\repeat=\fi
414 }%
415 \def\RestoreCatcodes{}
416 \count@=0 %
417 \loop
418 \edef\RestoreCatcodes{%
419 \RestoreCatcodes
420 \catcode\the\count@=\the\catcode\count@\relax
421 }%
422 \ifnum\count@<255 %
423 \advance\count@ 1 %
424 \repeat
425
426 \def\RangeCatcodeInvalid#1#2{%
427 \count@=#1\relax
428 \loop
429 \catcode\count@=15 %
430 \ifnum\count@<#2\relax
431 \advance\count@ 1 %
432 \repeat
433 }
434 \def\RangeCatcodeCheck#1#2#3{%
435 \count@=#1\relax
436 \loop
437 \ifnum#3=\catcode\count@
```

```
438 \else
439 \errmessage{%
440 Character \the\count@\space
441 with wrong catcode \the\catcode\count@\space
442 instead of \number#3%
443 }%
444 \fi
445 \ifnum\count@<#2\relax
446 \advance\count@ 1 %
447 \repeat
448 }
449 \def\space{ }
450 \expandafter\ifx\csname LoadCommand\endcsname\relax
451 \def\LoadCommand{\input pagegrid.sty\relax}%
452 \overline{\phantom{0}}453 \def\Test{%
454 \RangeCatcodeInvalid{0}{47}%
455 \RangeCatcodeInvalid{58}{64}%
456 \RangeCatcodeInvalid{91}{96}%
457 \RangeCatcodeInvalid{123}{255}%
458 \catcode`\@=12 %
459 \catcode`\\=0 %
460 \catcode`\%=14 %
461 \LoadCommand
462 \RangeCatcodeCheck{0}{36}{15}%
463 \RangeCatcodeCheck{37}{37}{14}%
464 \RangeCatcodeCheck{38}{47}{15}%
465 \RangeCatcodeCheck{48}{57}{12}%
466 \RangeCatcodeCheck{58}{63}{15}%
467 \RangeCatcodeCheck{64}{64}{12}%
468 \RangeCatcodeCheck{65}{90}{11}%
469 \RangeCatcodeCheck{91}{91}{15}%
470 \RangeCatcodeCheck{92}{92}{0}%
471 \RangeCatcodeCheck{93}{96}{15}%
472 \RangeCatcodeCheck{97}{122}{11}%
473 \RangeCatcodeCheck{123}{255}{15}%
474 \RestoreCatcodes
475 }
476 \Test
477 \csname @@end\endcsname
478 \end
479 ⟨/test1⟩
```
### <span id="page-10-0"></span>**4 Installation**

#### <span id="page-10-1"></span>**4.1 Download**

Package. This package is available on CTAN<sup>[1](#page-10-2)</sup>:

**[CTAN:macros/latex/contrib/oberdiek/pagegrid.dtx](http://ctan.org/pkg/macros/latex/contrib/oberdiek/pagegrid.dtx)** The source file.

**[CTAN:macros/latex/contrib/oberdiek/pagegrid.pdf](http://ctan.org/pkg/macros/latex/contrib/oberdiek/pagegrid.pdf)** Documentation.

**Bundle.** All the packages of the bundle 'oberdiek' are also available in a TDS compliant ZIP archive. There the packages are already unpacked and the documentation files are generated. The files and directories obey the TDS standard.

**[CTAN:install/macros/latex/contrib/oberdiek.tds.zip](http://ctan.org/pkg/install/macros/latex/contrib/oberdiek.tds.zip)**

*TDS* refers to the standard "A Directory Structure for TFX Files" ([CTAN:tds/](http://ctan.org/pkg/tds/tds.pdf) [tds.pdf](http://ctan.org/pkg/tds/tds.pdf)). Directories with texmf in their name are usually organized this way.

<span id="page-10-2"></span><http://ctan.org/pkg/pagegrid>

#### <span id="page-11-0"></span>**4.2 Bundle installation**

**Unpacking.** Unpack the oberdiek.tds.zip in the TDS tree (also known as texmf tree) of your choice. Example (linux):

unzip oberdiek.tds.zip -d ~/texmf

**Script installation.** Check the directory TDS:scripts/oberdiek/ for scripts that need further installation steps. Package attachfile2 comes with the Perl script pdfatfi.pl that should be installed in such a way that it can be called as pdfatfi. Example (linux):

chmod +x scripts/oberdiek/pdfatfi.pl cp scripts/oberdiek/pdfatfi.pl /usr/local/bin/

#### <span id="page-11-1"></span>**4.3 Package installation**

**Unpacking.** The .dtx file is a self-extracting docstrip archive. The files are extracted by running the .dtx through plain TFX:

tex pagegrid.dtx

**TDS.** Now the different files must be moved into the different directories in your installation TDS tree (also known as texmf tree):

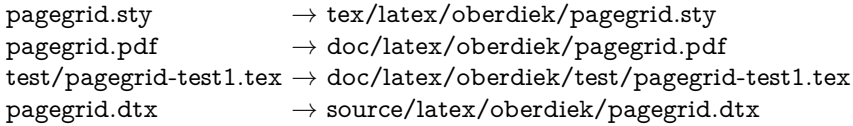

If you have a docstrip.cfg that configures and enables docstrip's TDS installing feature, then some files can already be in the right place, see the documentation of docstrip.

#### <span id="page-11-2"></span>**4.4 Refresh file name databases**

If your T<sub>E</sub>X distribution (teT<sub>E</sub>X, mikT<sub>E</sub>X, ...) relies on file name databases, you must refresh these. For example, teTFX users run texhash or mktexlsr.

#### <span id="page-11-3"></span>**4.5 Some details for the interested**

Unpacking with L<sup>A</sup>T<sub>E</sub>X. The .dtx chooses its action depending on the format:

plain T<sub>E</sub>X: Run docstrip and extract the files.

**LATEX:** Generate the documentation.

If you insist on using  $L^2T_FX$  for docstrip (really, docstrip does not need  $L^2T_FX$ ), then inform the autodetect routine about your intention:

#### latex \let\install=y\input{pagegrid.dtx}

Do not forget to quote the argument according to the demands of your shell.

Generating the documentation. You can use both the .dtx or the .drv to generate the documentation. The process can be configured by the configuration file ltxdoc.cfg. For instance, put this line into this file, if you want to have A4 as paper format:

#### \PassOptionsToClass{a4paper}{article}

An example follows how to generate the documentation with pdfI $F_{\rm F}$ X:

pdflatex pagegrid.dtx makeindex -s gind.ist pagegrid.idx pdflatex pagegrid.dtx makeindex -s gind.ist pagegrid.idx pdflatex pagegrid.dtx

### <span id="page-12-0"></span>**5 Catalogue**

The following XML file can be used as source for the [TEX Catalogue.](http://mirror.ctan.org/help/Catalogue/catalogue.html) The elements caption and description are imported from the original XML file from the Catalogue. The name of the XML file in the Catalogue is pagegrid.xml.

```
480 ⟨*catalogue⟩
481 <?xml version='1.0' encoding='us-ascii'?>
482 <!DOCTYPE entry SYSTEM 'catalogue.dtd'>
483 <entry datestamp='$Date$' modifier='$Author$' id='pagegrid'>
484 <name>pagegrid</name>
485 <caption>Print page grid in background.</caption>
486 <authorref id='auth:oberdiek'/>
487 <copyright owner='Heiko Oberdiek' year='2009'/>
488 <license type='lppl1.3'/>
489 <version number='1.5'/>
490 <description>
491 This package puts a grid on the paper. It was written for
492 developers of a class or package
493 who have to put elements on definite locations on a page
494 (e.g. letter class). The grid allows a faster optical check,
495 whether the positions are correct. If the previewer already
496 offers features for measuring, the package might be unnecessary.
497 Otherwise it saves the developer from printing the page and
498 measuring by hand.
499 \langle p/500 The package is part of the <xref refid='oberdiek'>oberdiek</xref> bundle.
501 </description>
502 <documentation details='Package documentation'
503 href='ctan:/macros/latex/contrib/oberdiek/pagegrid.pdf'/>
504 <ctan file='true' path='/macros/latex/contrib/oberdiek/pagegrid.dtx'/>
505 <miktex location='oberdiek'/>
506 <texlive location='oberdiek'/>
507 <install path='/macros/latex/contrib/oberdiek/oberdiek.tds.zip'/>
508 </entry>
509 ⟨/catalogue⟩
```
### <span id="page-12-1"></span>**6 Acknowledgement**

**Klaus Braune:** He provided the idea and the first tikz code.

### <span id="page-12-2"></span>**7 History**

### <span id="page-12-3"></span>**[2009/11/06 v1.0]**

• The first version.

### <span id="page-12-4"></span>**[2009/11/06 v1.1]**

• Option foreground added.

### <span id="page-12-5"></span>**[2009/12/02 v1.2]**

• Color options, arrow options added.

• Names for origin options changed.

### <span id="page-13-0"></span>**[2009/12/03 v1.3]**

- Option double added.
- First CTAN release.

### <span id="page-13-1"></span>**[2009/12/04 v1.4]**

• Option double: Some unwanted side effects removed.

#### <span id="page-13-2"></span>**[2016/05/16 v1.5]**

• Documentation updates.

### **8 Index**

Numbers written in italic refer to the page where the corresponding entry is described; numbers underlined refer to the code line of the definition; plain numbers refer to the code lines where the entry is used.

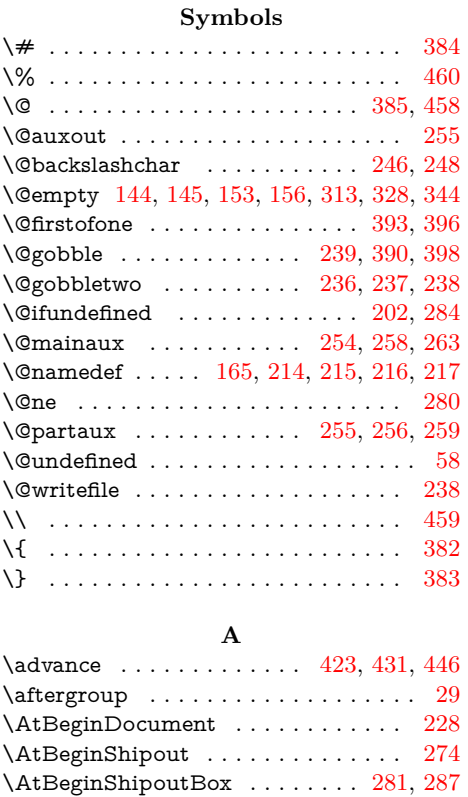

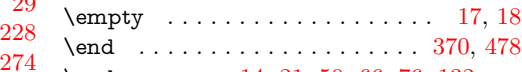

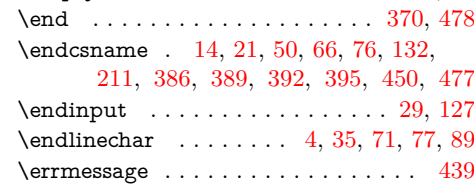

**E**

[40,](#page-14-0) [41,](#page-14-0) [42,](#page-14-0) [43,](#page-14-0) [44,](#page-14-0) [45,](#page-14-0) [46,](#page-14-0) [47,](#page-14-0) [48,](#page-14-0) [49,](#page-14-0) [69,](#page-14-0) [70,](#page-14-0) [72,](#page-14-0) [73,](#page-14-0) [74,](#page-14-0) [78,](#page-14-0) [79,](#page-14-0) [80,](#page-14-0) [81,](#page-14-0) [82,](#page-14-0) [83,](#page-14-0) [84,](#page-14-0) [87,](#page-14-0) [88,](#page-14-0) [90,](#page-14-0) [91,](#page-14-0) [92,](#page-14-0) [93,](#page-14-0) [97,](#page-14-0) [99,](#page-14-0) [382,](#page-14-0) [383,](#page-14-0) [384,](#page-14-0) [385,](#page-14-0) [420,](#page-14-0) [429,](#page-14-0) [437,](#page-14-0) [441,](#page-14-0) [458,](#page-14-0) [459,](#page-14-0) [460](#page-14-0) \chardef . . . . . . . . . . . . . . [209,](#page-14-0) [211,](#page-14-0) [218](#page-14-0) \copy . . . . . . . . . . . . . . . . . . . . [270,](#page-14-0) [287](#page-14-0) \count  $0 \ldots \ldots \ldots \ldots \quad 387, 416,$  $0 \ldots \ldots \ldots \ldots \quad 387, 416,$  $0 \ldots \ldots \ldots \ldots \quad 387, 416,$  $0 \ldots \ldots \ldots \ldots \quad 387, 416,$ [420,](#page-14-0) [422,](#page-14-0) [423,](#page-14-0) [427,](#page-14-0) [429,](#page-14-0) [430,](#page-14-0) [431,](#page-14-0) [435,](#page-14-0) [437,](#page-14-0) [440,](#page-14-0) [441,](#page-14-0) [445,](#page-14-0) [446](#page-14-0) \countdef . . . . . . . . . . . . . . . . . . . . [387](#page-14-0) \csname . . . . [14,](#page-14-0) [21,](#page-14-0) [50,](#page-14-0) [66,](#page-14-0) [76,](#page-14-0) [132,](#page-14-0)

[211,](#page-14-0) [386,](#page-14-0) [389,](#page-14-0) [392,](#page-14-0) [395,](#page-14-0) [450,](#page-14-0) [477](#page-14-0)

**D** \DeclareBoolOption . . . . . [186,](#page-14-0) [188,](#page-14-0) [195](#page-14-0) \DeclareComplementaryOption . . . [187](#page-14-0) \DeclareStringOption . . . . . . . [193,](#page-14-0) [194](#page-14-0) \DeclareVoidOption . . . . . . . . . [164,](#page-14-0) [172](#page-14-0) \define@key . . . . . . . . . . . [190,](#page-14-0) [198,](#page-14-0) [201](#page-14-0) \draw . [307,](#page-14-0) [315,](#page-14-0) [322,](#page-14-0) [330,](#page-14-0) [337,](#page-14-0) [346,](#page-14-0) [358](#page-14-0)

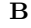

ground . . . . . . . . . . . . . . . . . [291](#page-14-0)

\AtBeginShipoutOriginalShipout . . [270](#page-14-0) \AtBeginShipoutUpperLeft . . . . . . [293](#page-14-0)

\AtBeginShipoutUpperLeftFore-

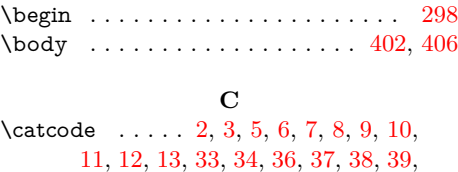

#### **I**

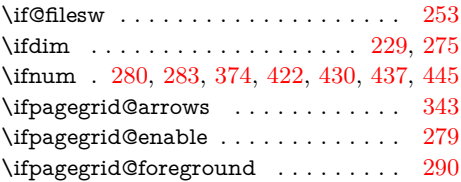

<span id="page-14-0"></span>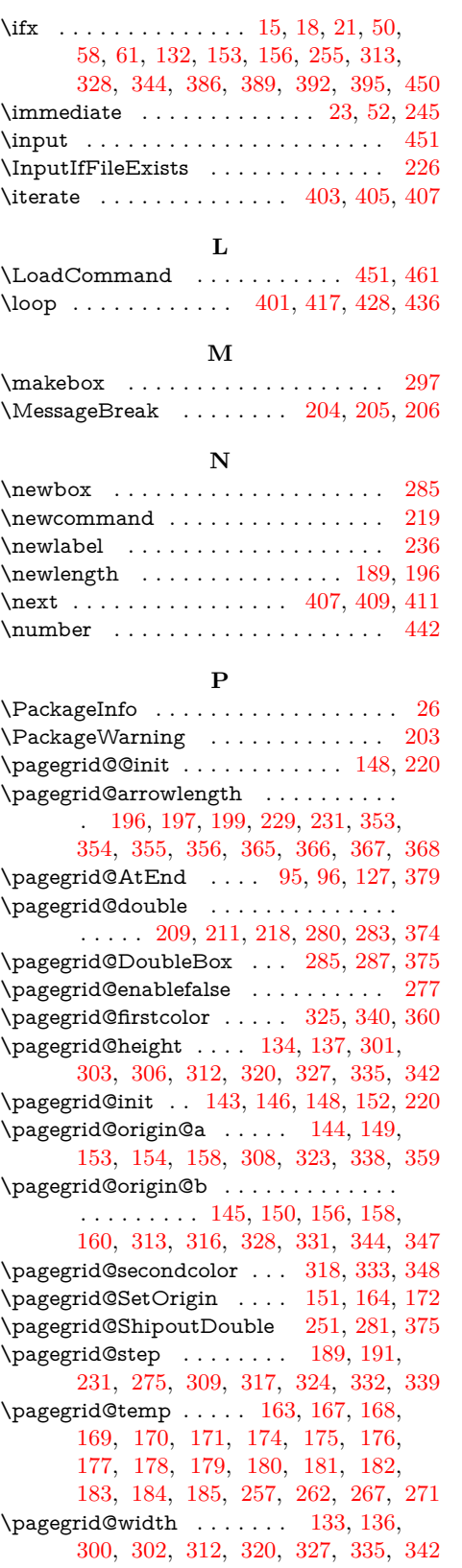

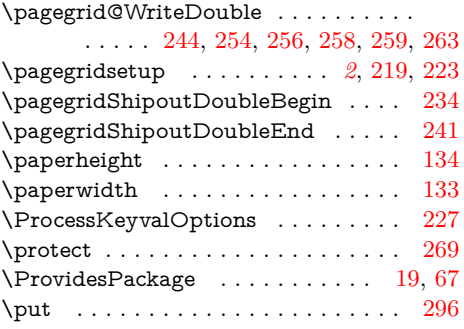

### **R**

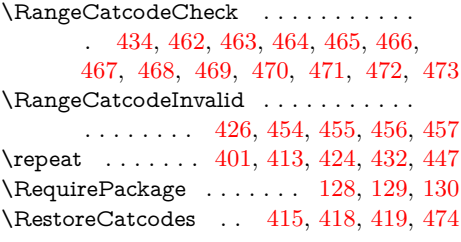

#### **S**

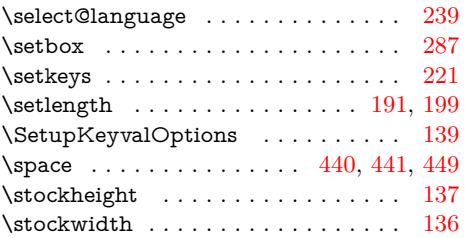

#### **T**

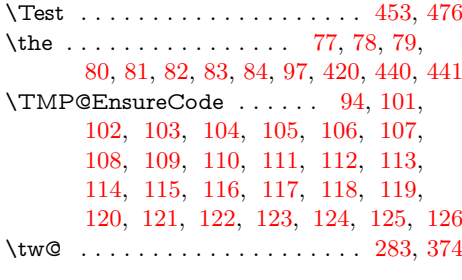

### **U**

 $\verb+\usesboundingbox + \ldots + \ldots + 305$ 

### **W**

\write . . . . . . . . . . . . . . . . . 23, 52, 245

#### **X**

\x 14, 15, 18, 22, 26, 28, 51, 56, 66, 75, 87

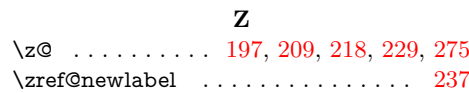